## SAP ABAP table SAPPLCO\_PROJERPCRTREQ\_ACTY {Proxy Structure (generated)}

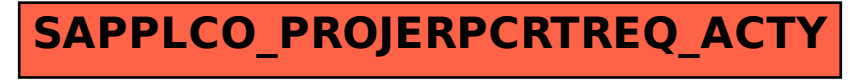